**BIMM 143 Genome Informatics II Lecture 14**

**Barry Grant**<br>**UC San Diego** 

<http://thegrantlab.org/bimm143>

# RNA sequencing overview

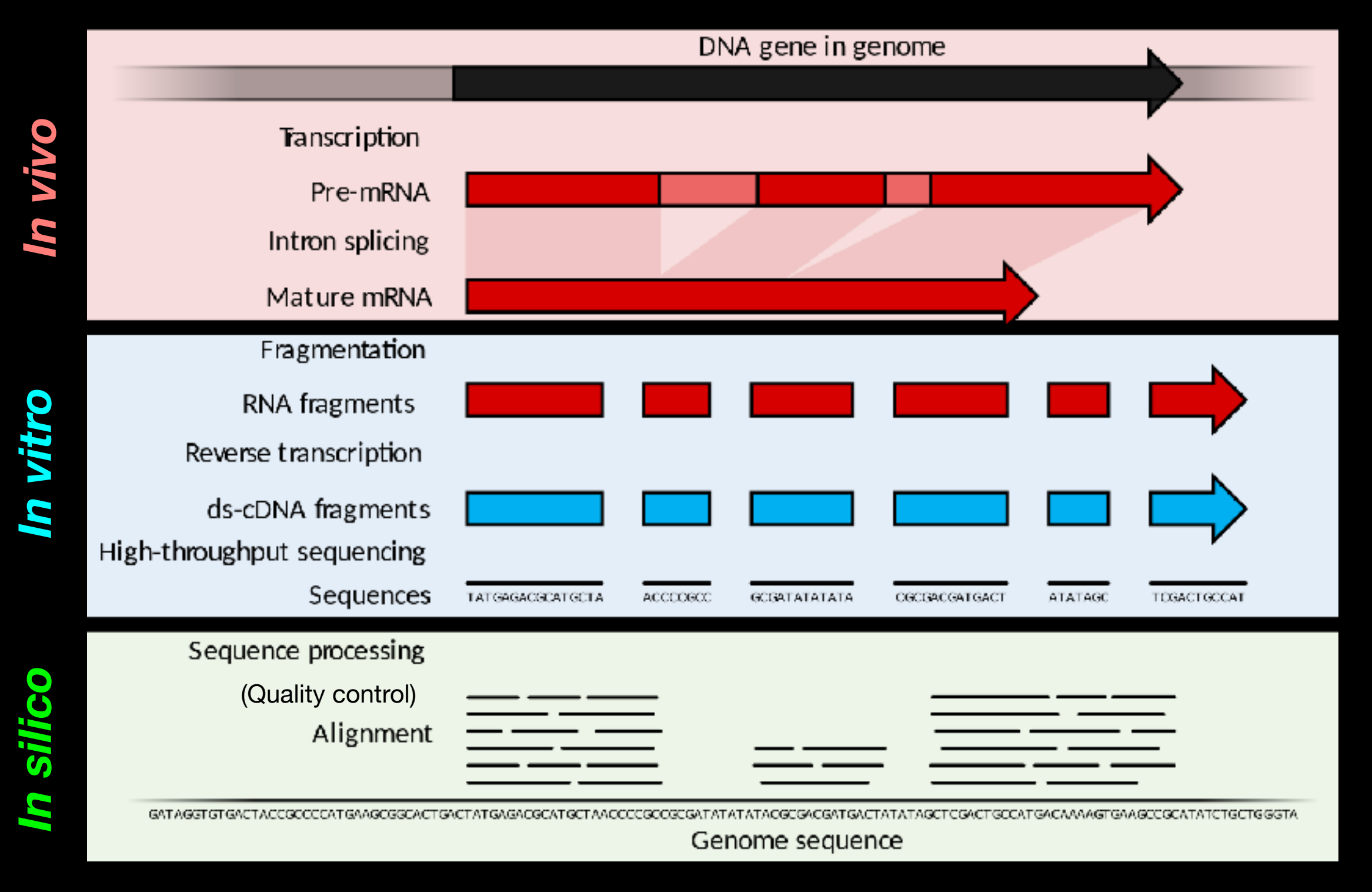

**Goal**: RNA quantification, transcript discovery, variant identification

### **Mapping/Alignment**

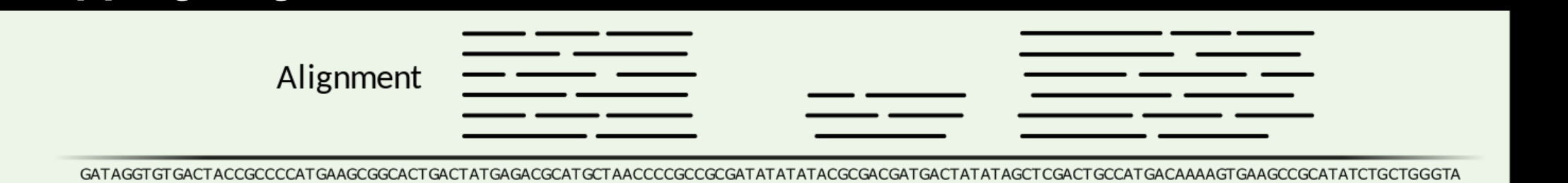

Genome sequence

Normalizing by the total number of mapping  $\alpha$  mapped reads allows comparison between experiments allows comparison between  $\alpha$ 

### **Quantification**

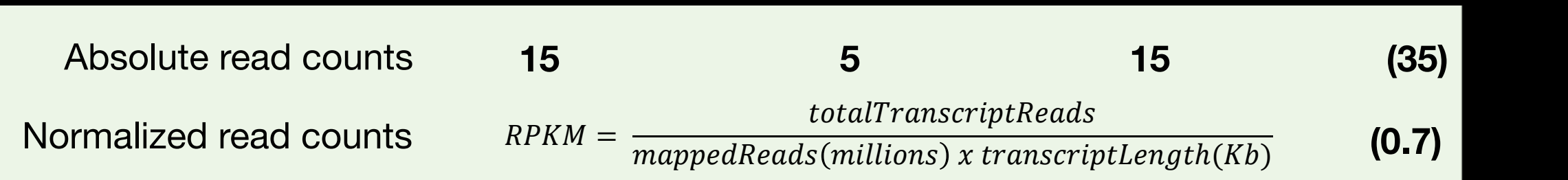

### **Transcript discovery**

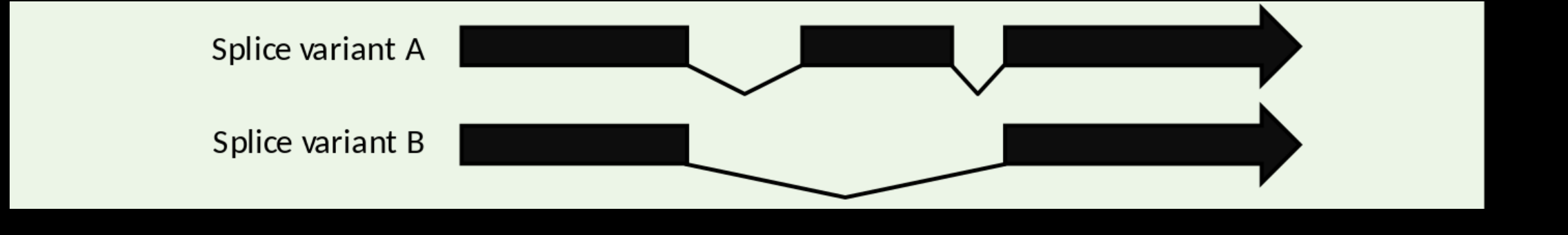

### **Variant discovery**

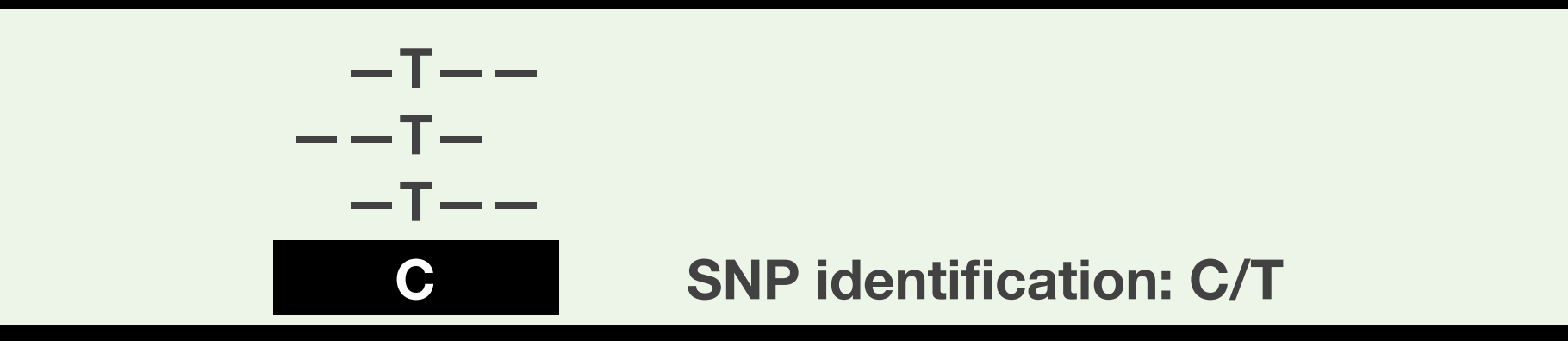

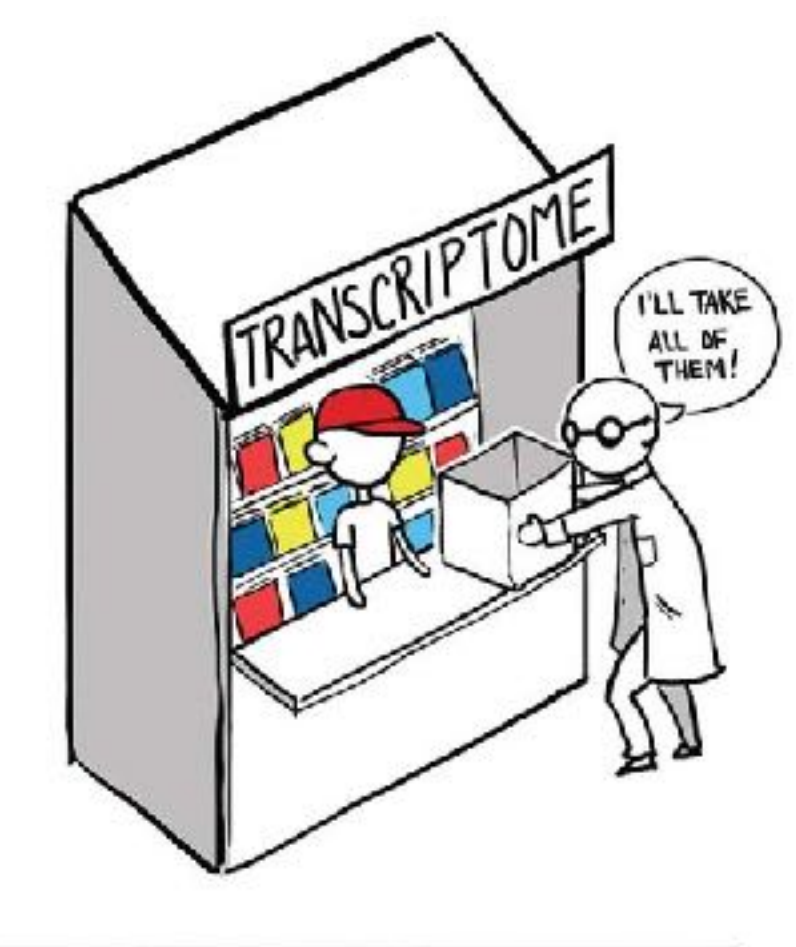

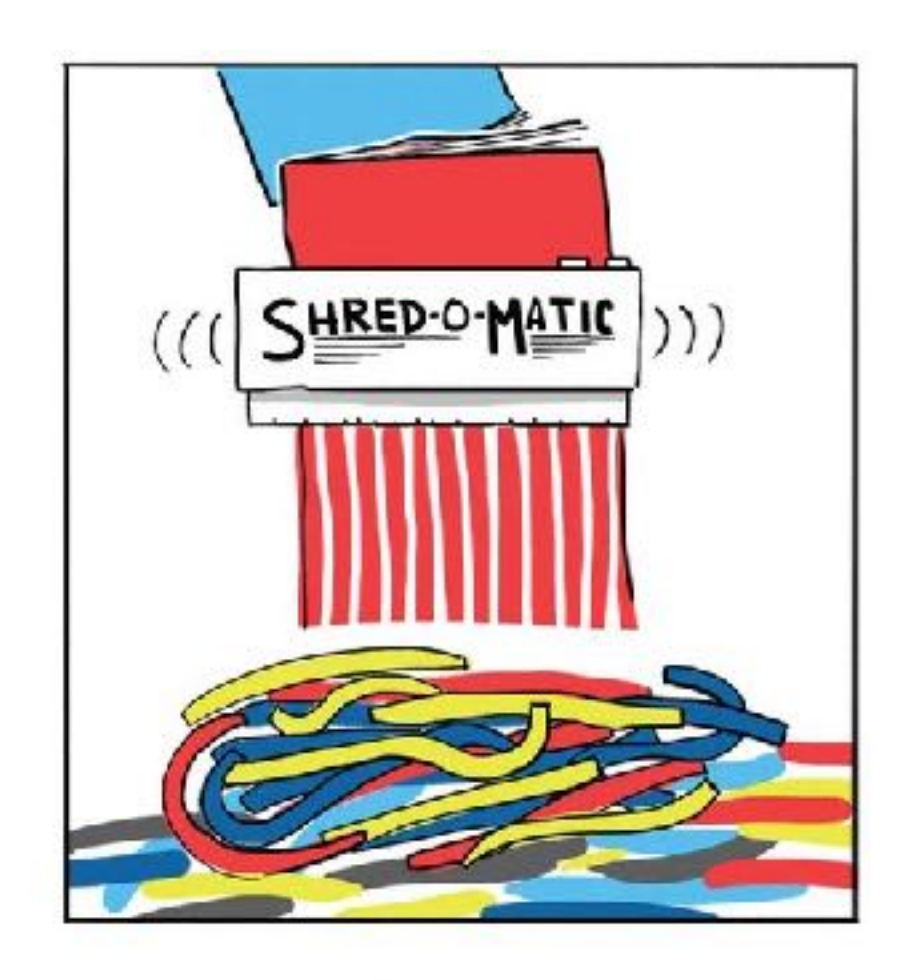

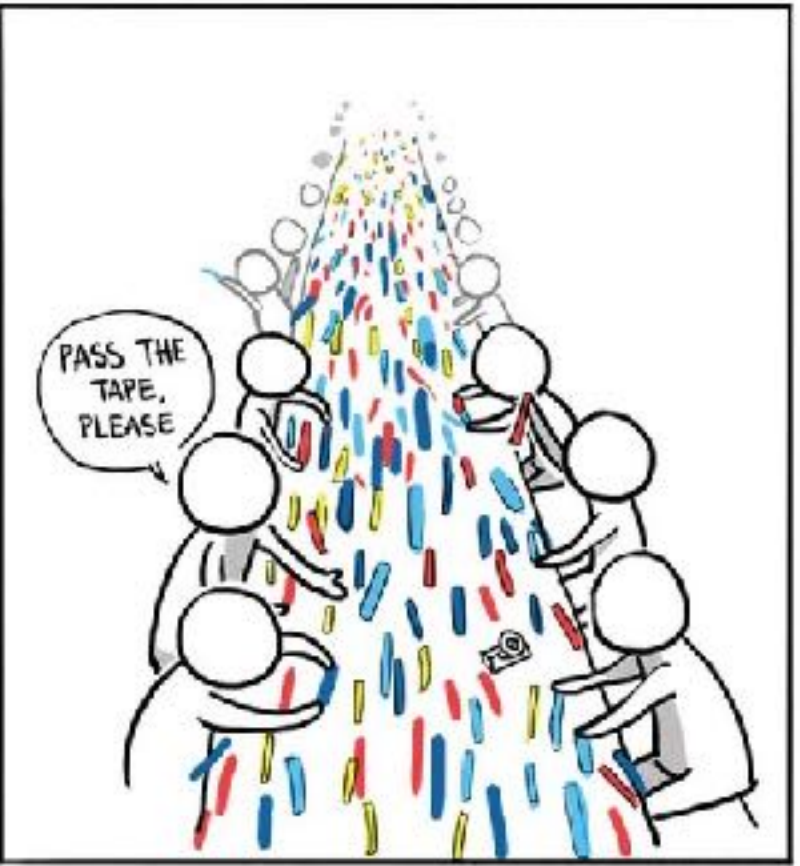

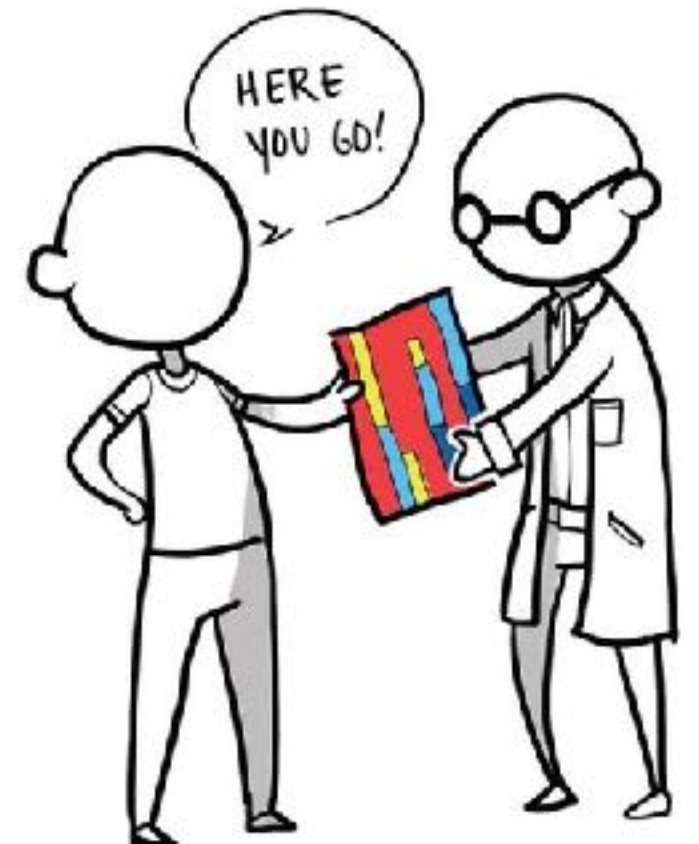

### **Inputs**

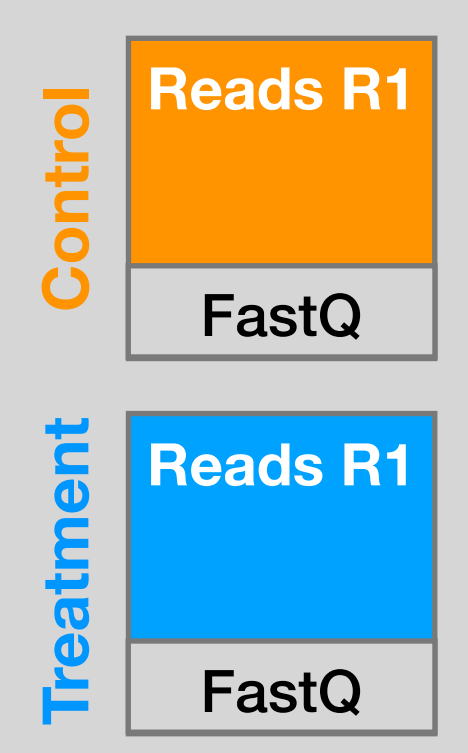

### **Inputs**

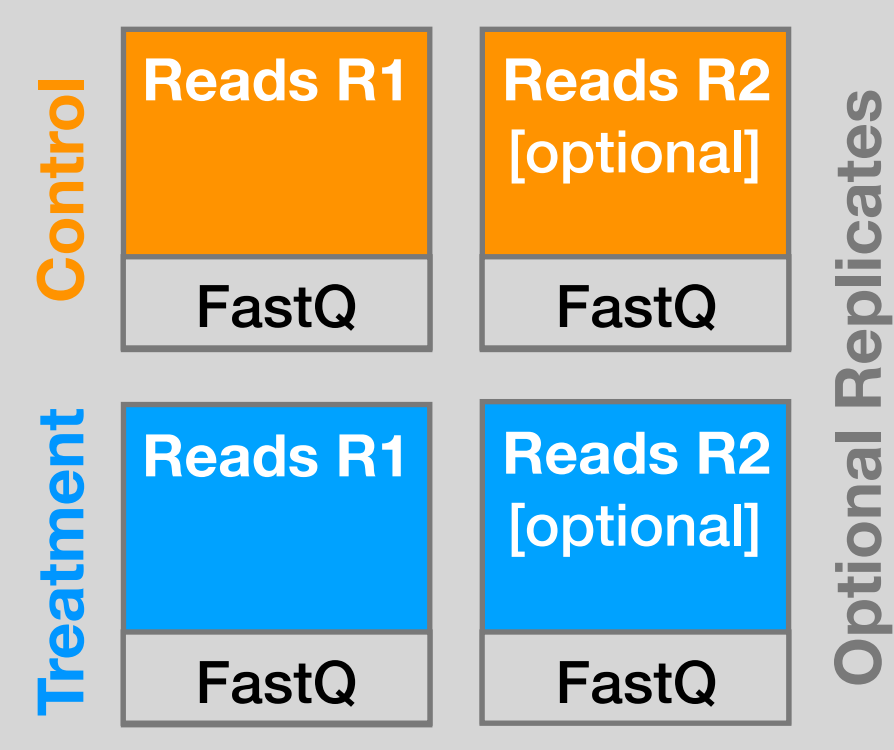

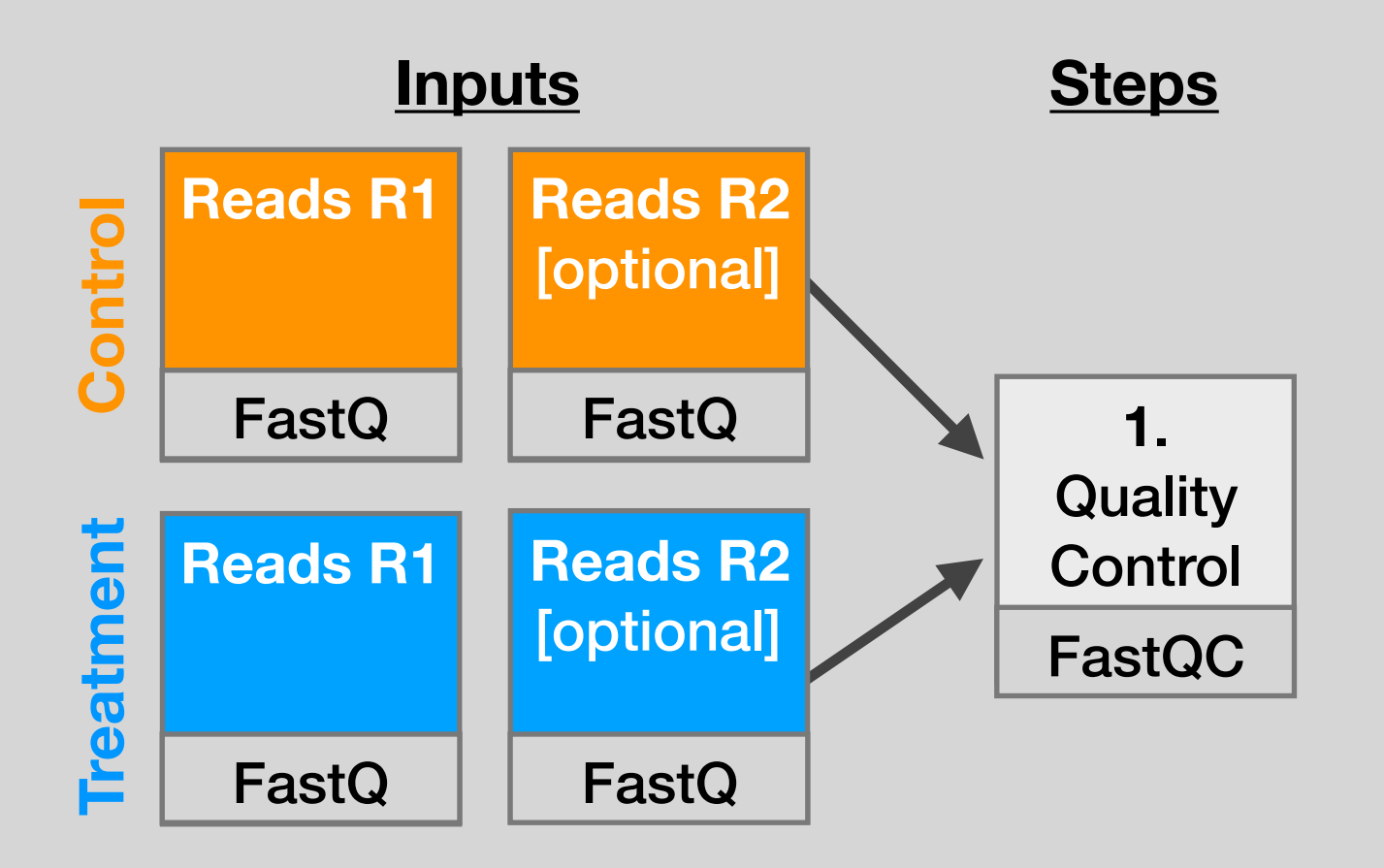

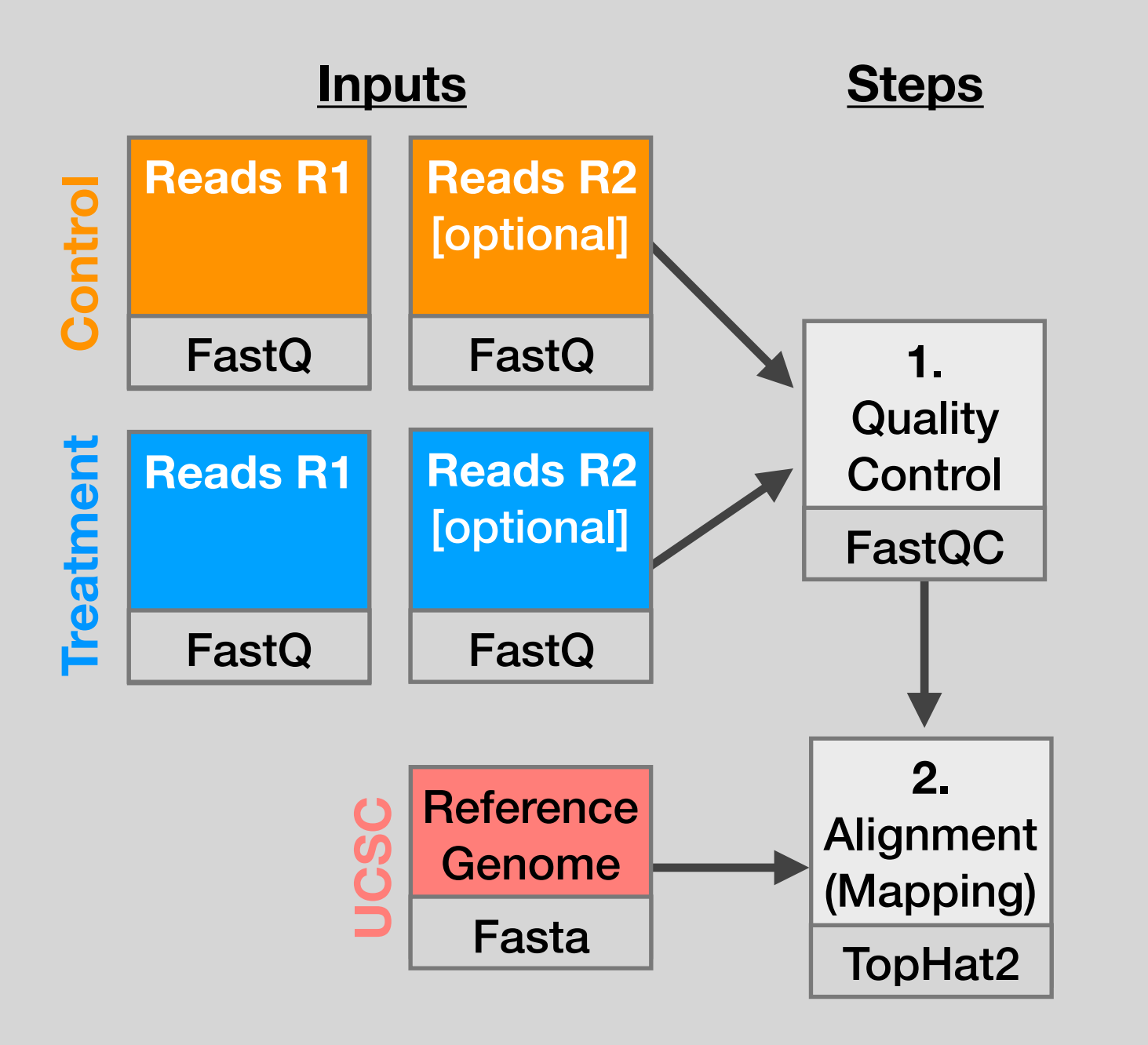

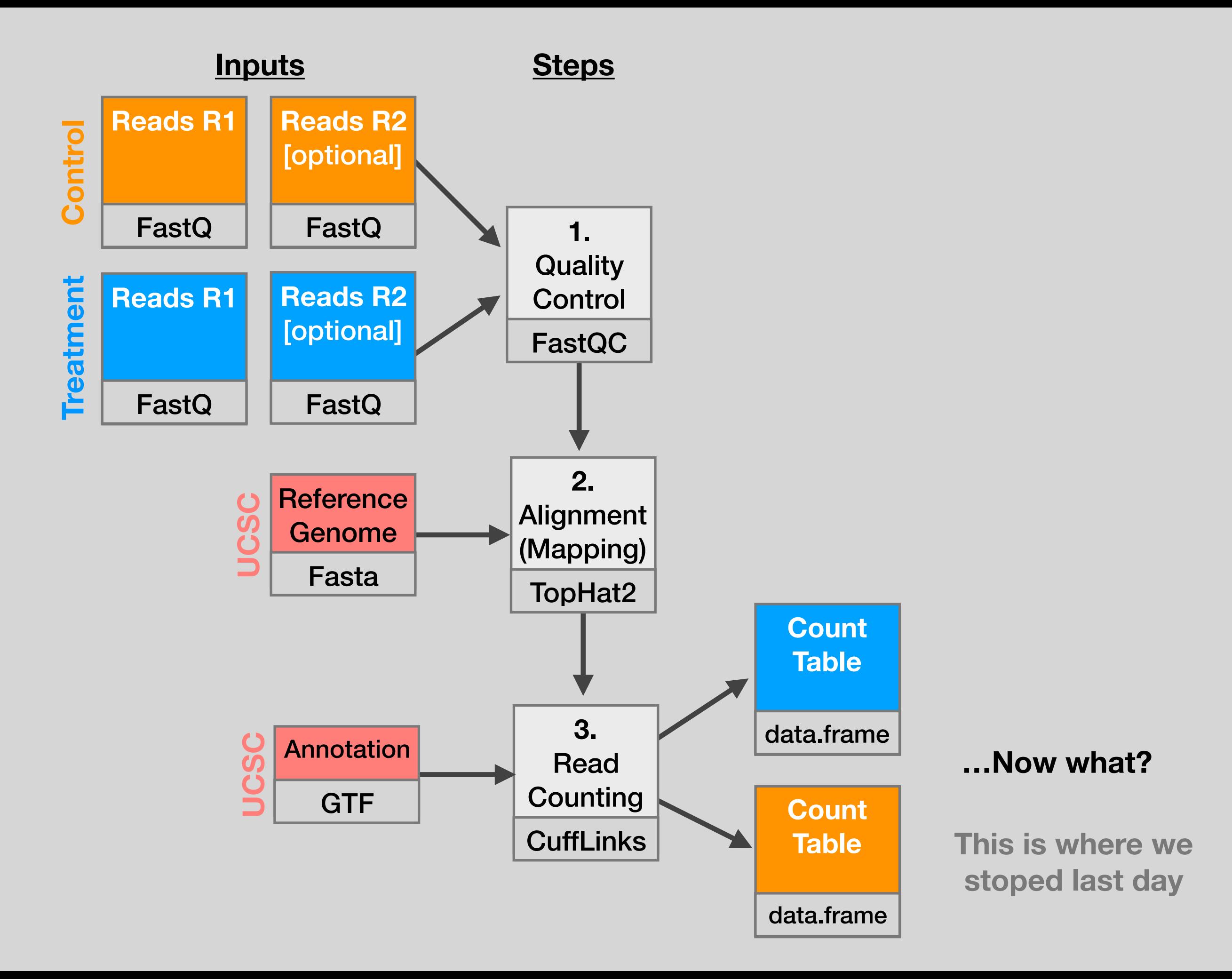

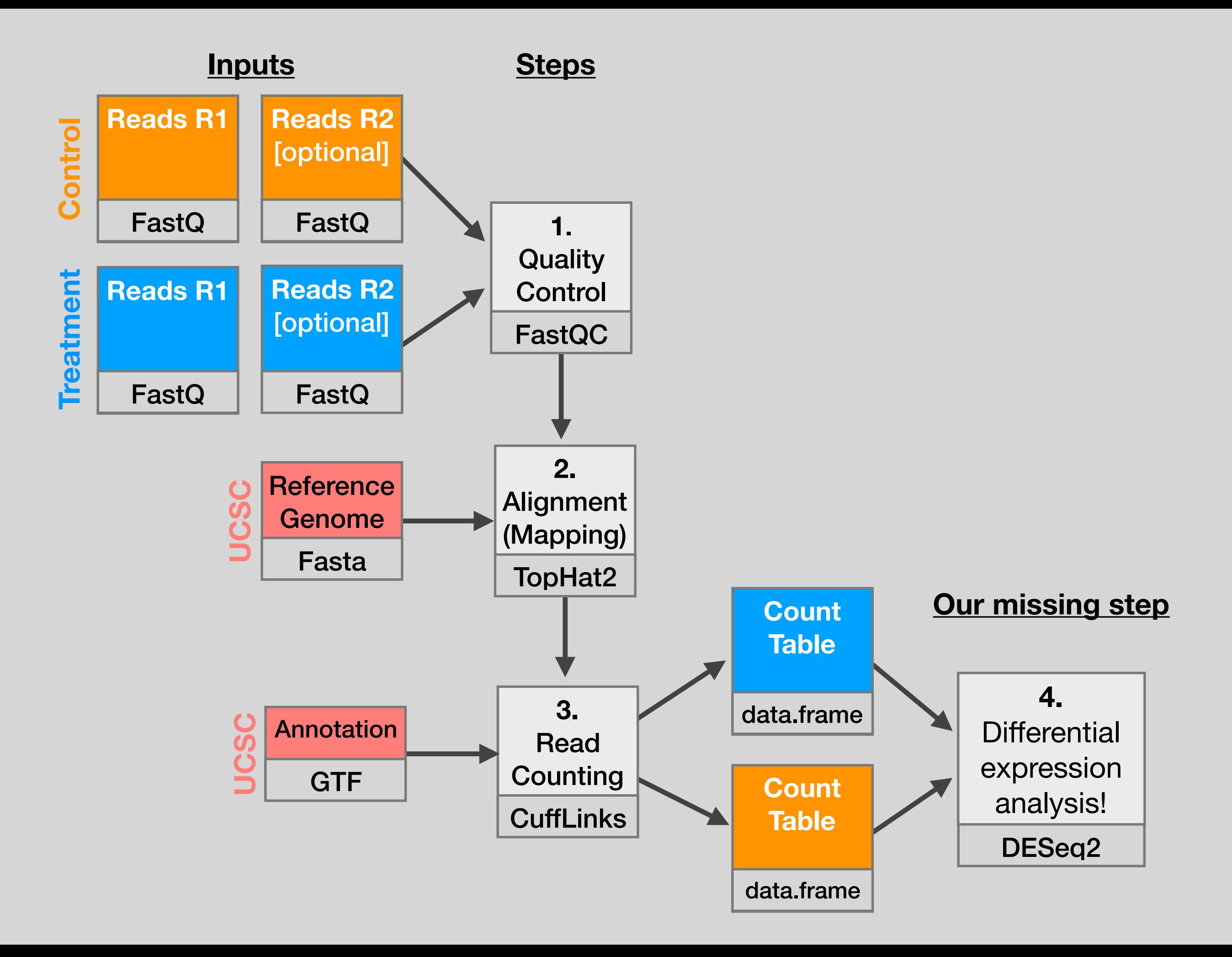

# Install DESeq2

**Do it Yourself!**

## [Bioconductor Setup Link](https://bioboot.github.io/bimm143_W18//class-material/bioconductor_setup/)

source("http://bioconductor.org/biocLite.R") biocLite()

*# For this class, you'll also need DESeq2:* biocLite("DESeq2")

# Background to Today's Data

- Data from: Himes *et al.* "RNA-Seq Transcriptome Profiling Identifies CRISPLD2 as a [Glucocorticoid Responsive Gene that Modulates Cytokine Function in Airway](http://journals.plos.org/plosone/article?id=10.1371/journal.pone.0099625)  [Smooth Muscle Cells](http://journals.plos.org/plosone/article?id=10.1371/journal.pone.0099625)." PLoS ONE. 2014 Jun 13;9(6):e99625.
- Glucocorticoids inhibit inflammatory processes, often used to treat asthma because of their anti-inflammatory effects on airway smooth muscle (ASM) cells.
- RNA-seq to profile gene expression changes in 4 ASM cell lines treated with dexamethasone (a common synthetic glucocorticoid).
- Used Tophat and Cufflinks and found many differentially expressed genes. Focus on CRISPLD2 that encodes a secreted protein involved in lung development
- SNPs in CRISPLD2 in previous GWAS associated with inhaled corticosteroid resistance and bronchodilator response in asthma patients.
- Confirmed the upregulated CRISPLD2 with qPCR and increased protein expression with Western blotting.

# Data pre-processing

- Analyzing RNA-seq data starts with sequencing reads.
- Many different approaches, see references on class website.
- Our workflow (previously done):
	- Reads downloaded from GEO (GSE:GSE52778)
	- Quantify transcript abundance (kallisto).
	- Summarize to gene-level abundance (txImport)
- Our starting point is a count matrix: each cell indicates the number of reads originating from a particular gene (in rows) for each sample (in columns).

## Data structure: counts + metadata

## countData colData

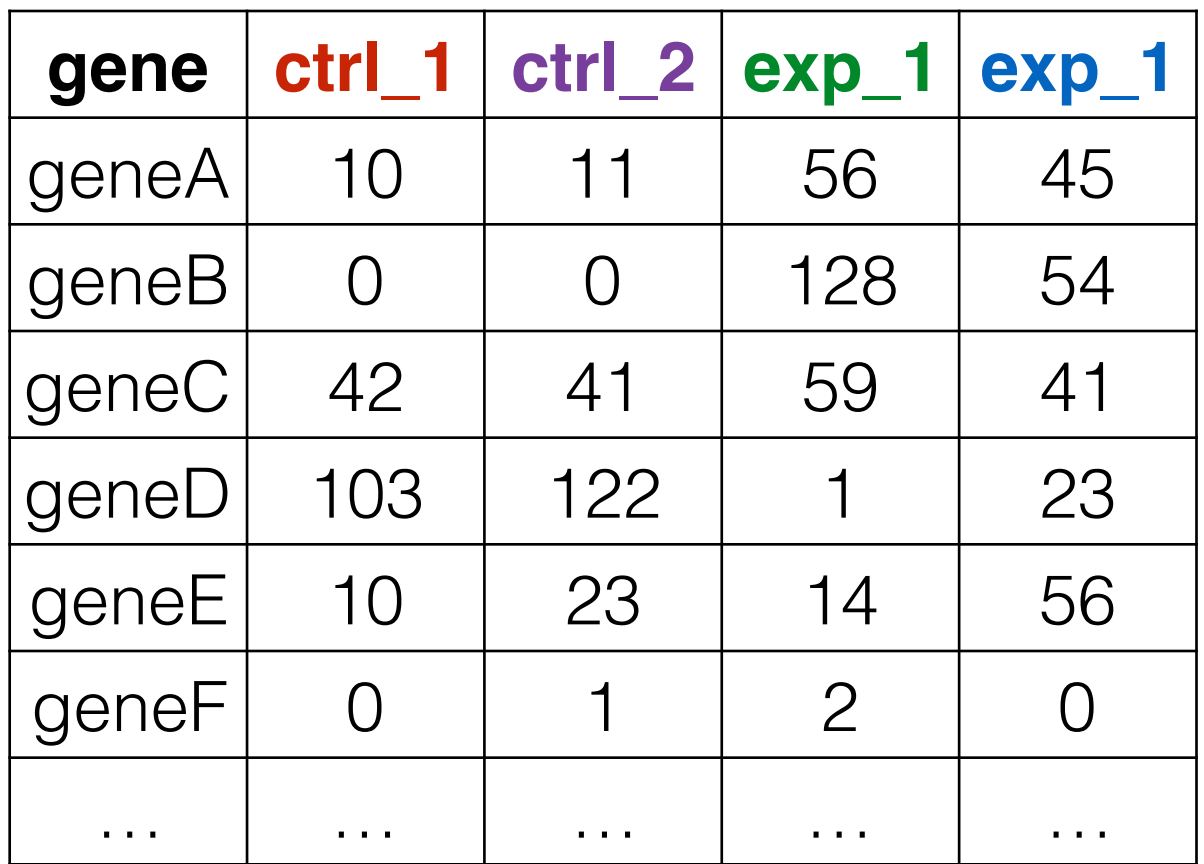

**countData** is the count matrix (number of reads coming from each gene for each sample)

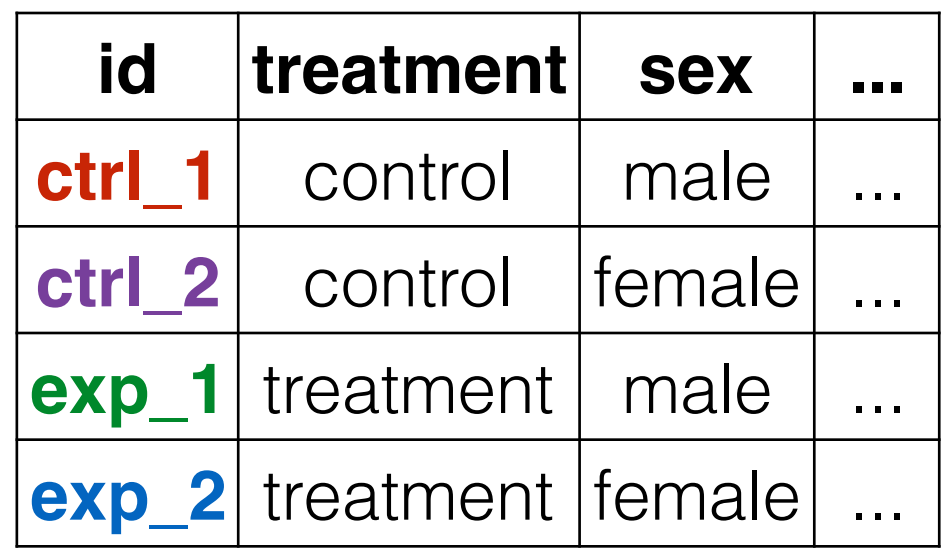

Sample names: ctrl\_1, ctrl\_2, exp\_1, exp\_2

**colData** describes metadata about the *columns* of countData

First column of **colData** must match column names of **countData** (-1st)

## Counting is (relatively) easy:

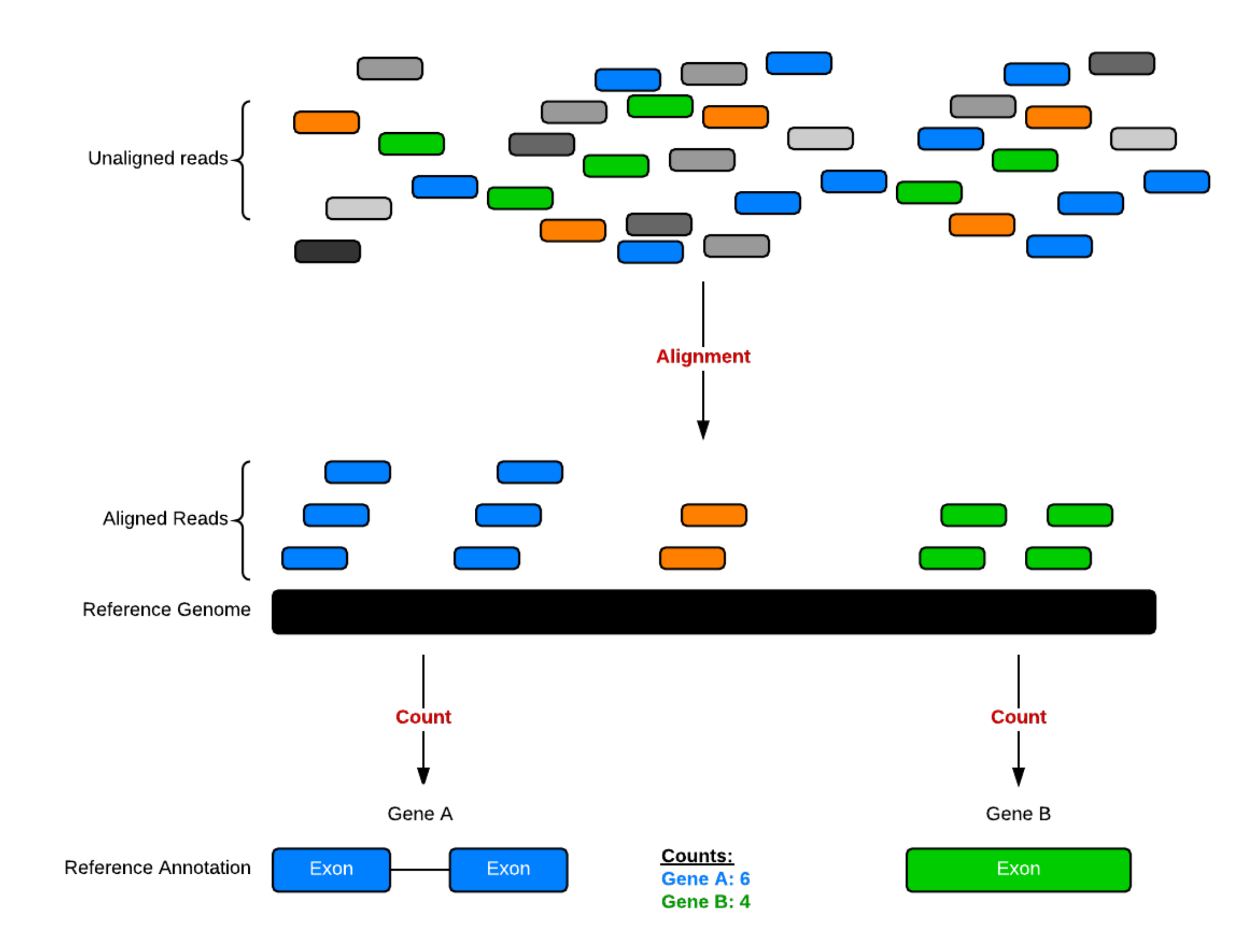

# Hands-on time!

**Do it Yourself!**

[https://bioboot.github.io/bimm143\\_W18/lectures/#14](https://bioboot.github.io/bimm143_W18/lectures/#14)

# Count Normalization

- Normalization is required to make comparisons in gene expression
	- Between 2+ genes in one sample
	- Between genes in 2+ samples
- Genes will have more reads mapped in a sample with high coverage than one with low coverage
	- 2x depth  $\approx$  2x expression
- Longer genes will have more reads mapped than shorter genes
	- 2x length ≈ 2x more reads

# Normalization: RPKM, FPKM & TPM  $\frac{d\Phi_{\text{max}}}{d\Phi_{\text{max}}}$

- **N.B.** Some tools for differential expression analysis such as edgeR and **DESeq2** want raw read counts - i.e. non normalized input!
- However, often for your manuscripts and reports you will want to report normalized counts
- RPKM, FPKM and TPM all aim to normalize for sequencing depth and gene length. For the former:
	- Count up the total reads in a sample and divide that number by 1,000,000 - this is our "per million" scaling.
	- Divide the read counts by the "per million" scaling factor. This normalizes for sequencing depth, giving you reads per million (RPM)
	- Divide the RPM values by the length of the gene, in kilobases. This gives you RPKM.

• FPKM was made for paired-end RNA-seq

Side-note:

- With paired-end RNA-seq, two reads can correspond to a single fragment
- The only difference between RPKM and FPKM is that FPKM takes into account that two reads can map to one fragment (and so it doesn't count this fragment twice).
- **TPM** is very similar to RPKM and FPKM. The only difference is the order of operations:
	- First divide the read counts by the length of each gene in kilobases. This gives you reads per kilobase (RPK).

Side-note:

- Count up all the RPK values in a sample and divide this number by 1,000,000. This is your "per million" scaling factor.
- Divide the RPK values by the "per million" scaling factor. This gives you TPM.
- Note, the only difference is that you normalize for gene length first, and then normalize for sequencing depth second.

• When you use TPM, the sum of all TPMs in each sample are the same.

Side-note:

- This makes it easier to compare the proportion of reads that mapped to a gene in each sample.
- In contrast, with RPKM and FPKM, the sum of the normalized reads in each sample may be different, and this makes it harder to compare samples directly.

# Fold change (log ratios)

- To a statistician fold change is sometimes considered meaningless. Fold change can be large (e.g. >>two-fold upor down-regulation) without being statistically significant (e.g. based on probability values from a t-test or ANOVA).
- To a biologist fold change is almost always considered important for two reasons. First, a very small but statistically significant fold change might not be relevant to a cell's function. Second, it is of interest to know which genes are most dramatically regulated, as these are often thought to reflect changes in biologically meaningful transcripts and/or pathways.

# Volcano plot: significantly regulated genes vs. fold change

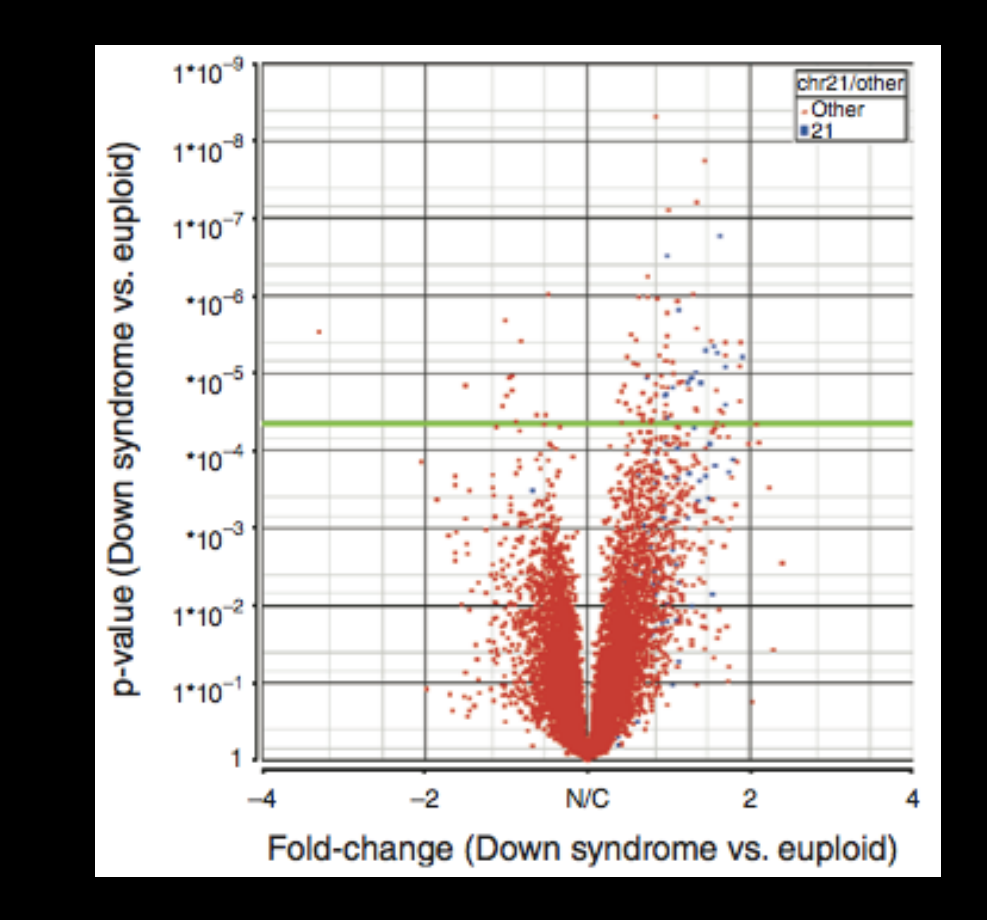

• A volcano plot shows fold change (x-axis) versus p value from ANOVA (y-axis). Each point is the expression level of a transcript. Points high up on the y-axis (above the pale green horizontal line) are significantly regulated.

## Recent developments in RNA-Seq

## • **Long read sequences:**

■ PacBio and Oxford Nanopore [[Recent Paper](https://www.nature.com/articles/nmeth.4577)]

- **Single-cell RNA-Seq**: [\[Review article](https://www.nature.com/articles/nature21350)]
	- ➡ Observe heterogeneity of cell populations
	- **► Detect sub-population**
- **Alignment-free quantification**:
	- Kallisto [\[Software link\]](https://pachterlab.github.io/kallisto/)
	- ➡ Salmon [\[Software link,](https://combine-lab.github.io/salmon/) [Blog post\]](http://robpatro.com/blog/?p=248)

## Public RNA-Seq data sources

• **Gene Expression Omnibus** (GEO):

- ➡ <http://www.ncbi.nlm.nih.gov/geo/>
- **► Both microarray and sequencing data**
- **Sequence Read Archive** (SRA):
	- ➡ <http://www.ncbi.nlm.nih.gov/sra>
	- ➡ All sequencing data (not necessarily RNA-Seq)

### • **ArrayExpress**:

- ➡ <https://www.ebi.ac.uk/arrayexpress/>
- European version of GEO
- All of these have links between them

[[Muddy Point Feedback Link](https://docs.google.com/forms/d/e/1FAIpQLScapTSuiHiMvNHB-6MWV4PzmBAw2TyD4LaaibG1d7GcPCcA2A/viewanalytics)]